Документ подписан прос<u>той электронной подписью</u><br>Информация о владовосхдарственное аккредитованное не<mark>коммерческое частное образовательное</mark> **учреждение высшего образования «Академия маркетинга и социально-информационных технологий – ИМСИТ» (г. Краснодар)** 4237c7ccb9b9e111bbaf1f4fcda9201d015c4dbaa12**\$#AH7\QX\BQAkaдемия ИМСИТ)** Информация о владельце: ФИО: Агабекян Раиса Левоновна Должность: ректор Дата подписания: 11.06.2024 13:32:37 Уникальный программный ключ:

УТВЕРЖДАЮ

Проректор по учебной работе, доцент

\_\_\_\_\_\_\_\_\_\_\_\_\_\_Н.И. Севрюгина

25.12.2023

# **Б1.В.04**

# рабочая программа дисциплины (модуля) **Системное программное обеспечение**

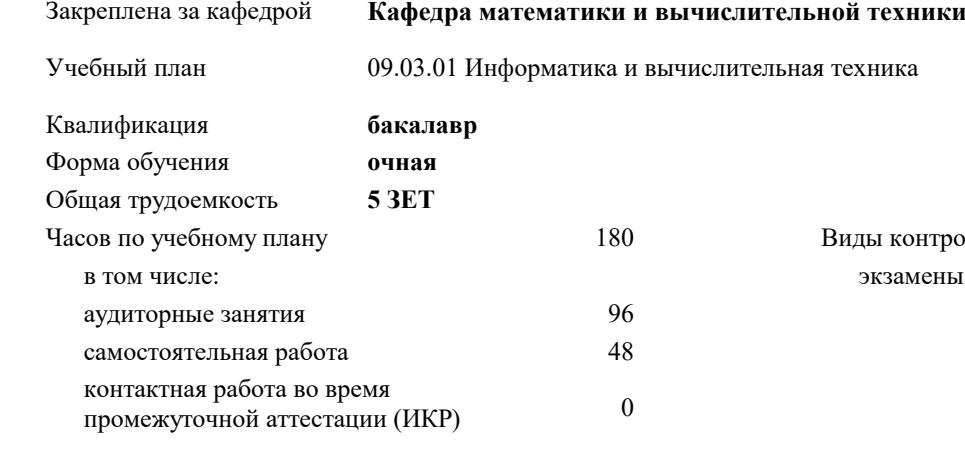

## часов на контроль 34,7

#### **Распределение часов дисциплины по семестрам**

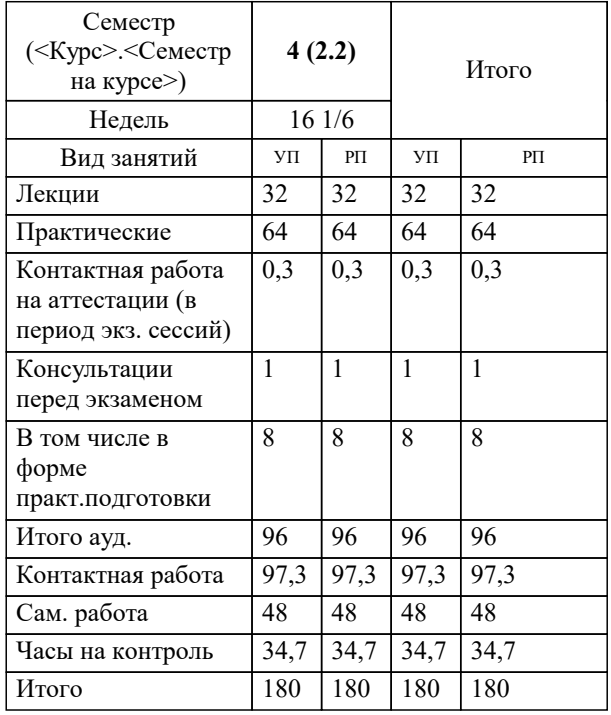

замены 4 контроля в семестрах:

#### Программу составил(и):

Рецензент(ы): *ктн, Доцент, Капустин С.А. директор АО «ЮГ- СИСТЕМА ПЛЮС», Глебов О.В.;дтн, профессор кафедры информационных систем и программирования КубГТУ, Видовский Л.А.*

**Системное программное обеспечение** Рабочая программа дисциплины

разработана в соответствии с ФГОС ВО:

Федеральный государственный образовательный стандарт высшего образования - бакалавриат по направлению подготовки 09.03.01 Информатика и вычислительная техника (приказ Минобрнауки России от 19.09.2017 г. № 929)

09.03.01 Информатика и вычислительная техника составлена на основании учебного плана: утвержденного учёным советом вуза от 17.04.2023 протокол № 9.

**Кафедра математики и вычислительной техники** Рабочая программа одобрена на заседании кафедры

Протокол от 11.12.2023 г. № 5

Зав. кафедрой Исикова Наталья Павловна

Согласовано с представителями работодателей на заседании НМС, протокол № 4 от 25.12.2023.

Председатель НМС проф. Павелко Н.Н.

## **1. ЦЕЛИ ОСВОЕНИЯ ДИСЦИПЛИНЫ (МОДУЛЯ)**

1.1 Целью учебной дисциплины «Системное программное обеспечение» является формирование компетенций обучающегося в области знаний об основных понятиях, связанных со структурой, назначением, характеристиками и особенностями операционных систем, о концептуальных моделях построения и перспективах развития операционных систем и сред, и подготовка специалистов к использованию системного программного обеспечения в задачах программирования и разработке программных средств и систем управления.

Задачи: Задачами дисциплины являются приобретение знаний в области системного программного обеспечения и получение навыков в его использовании.

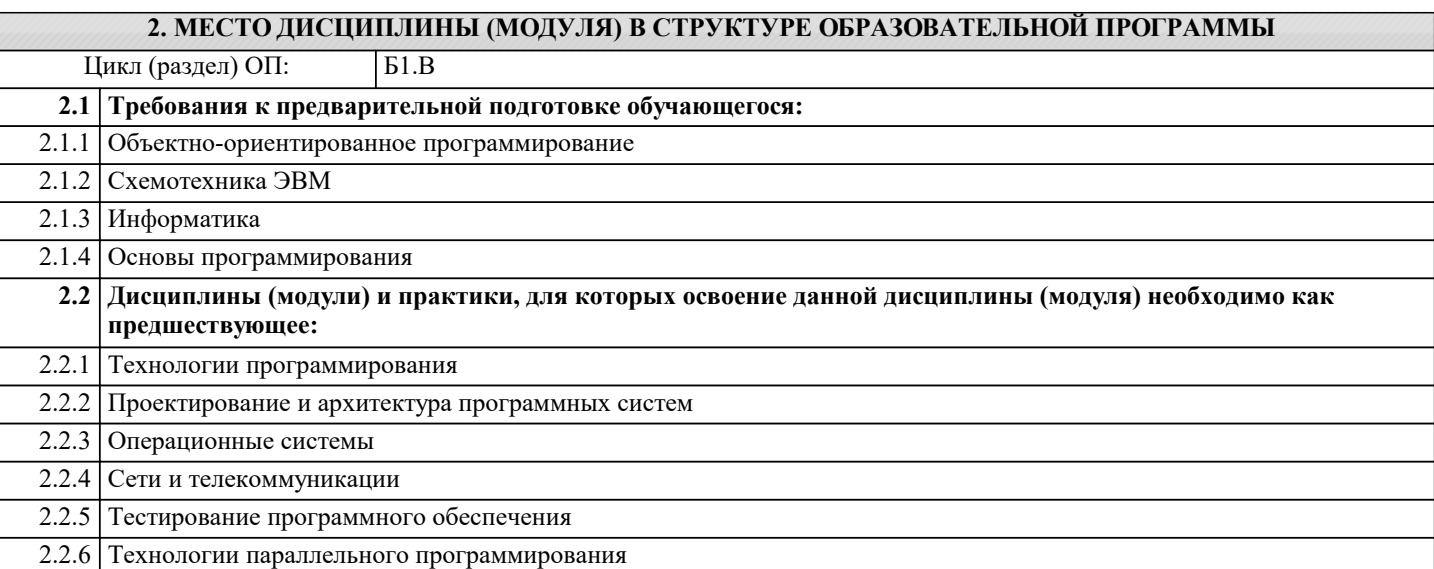

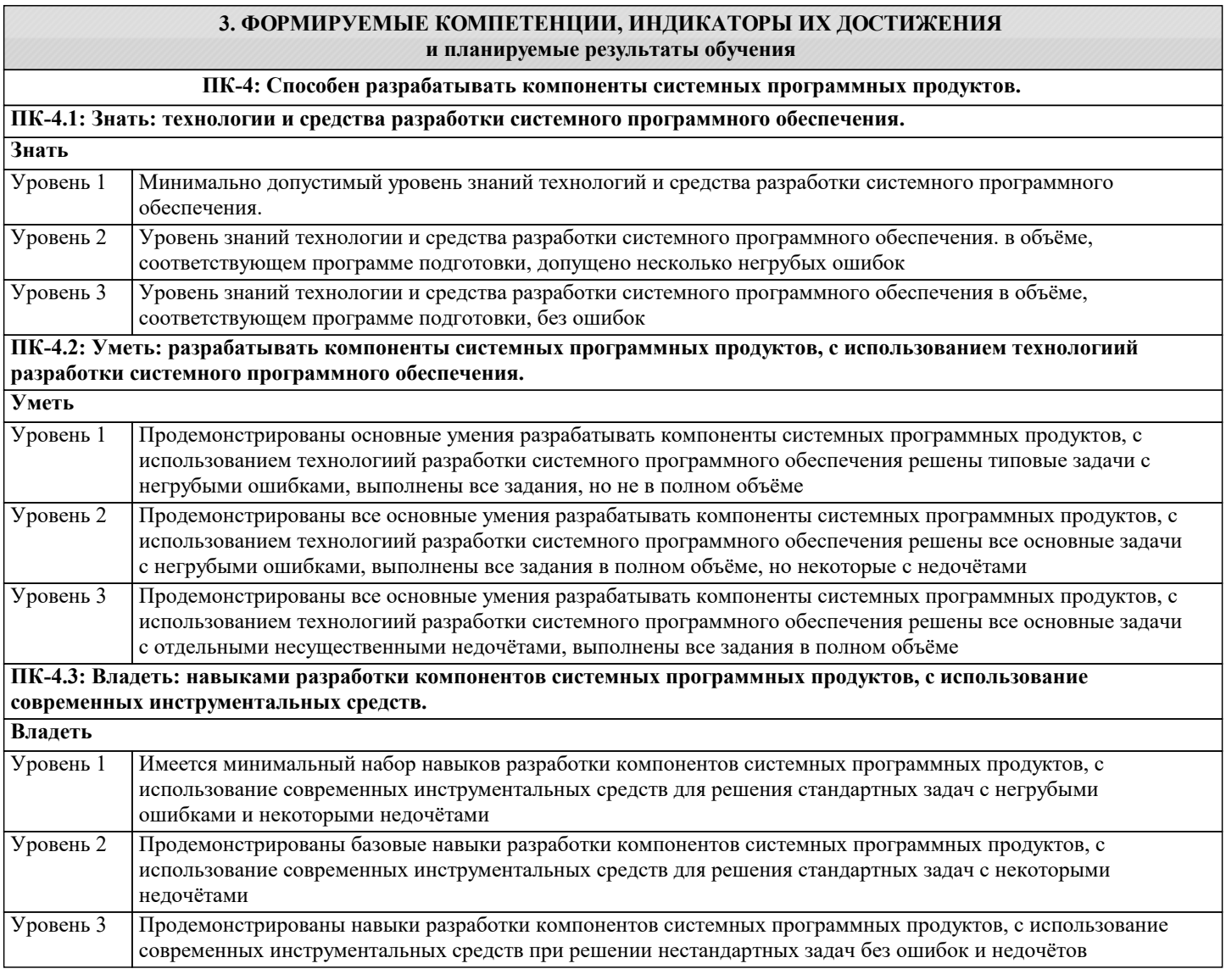

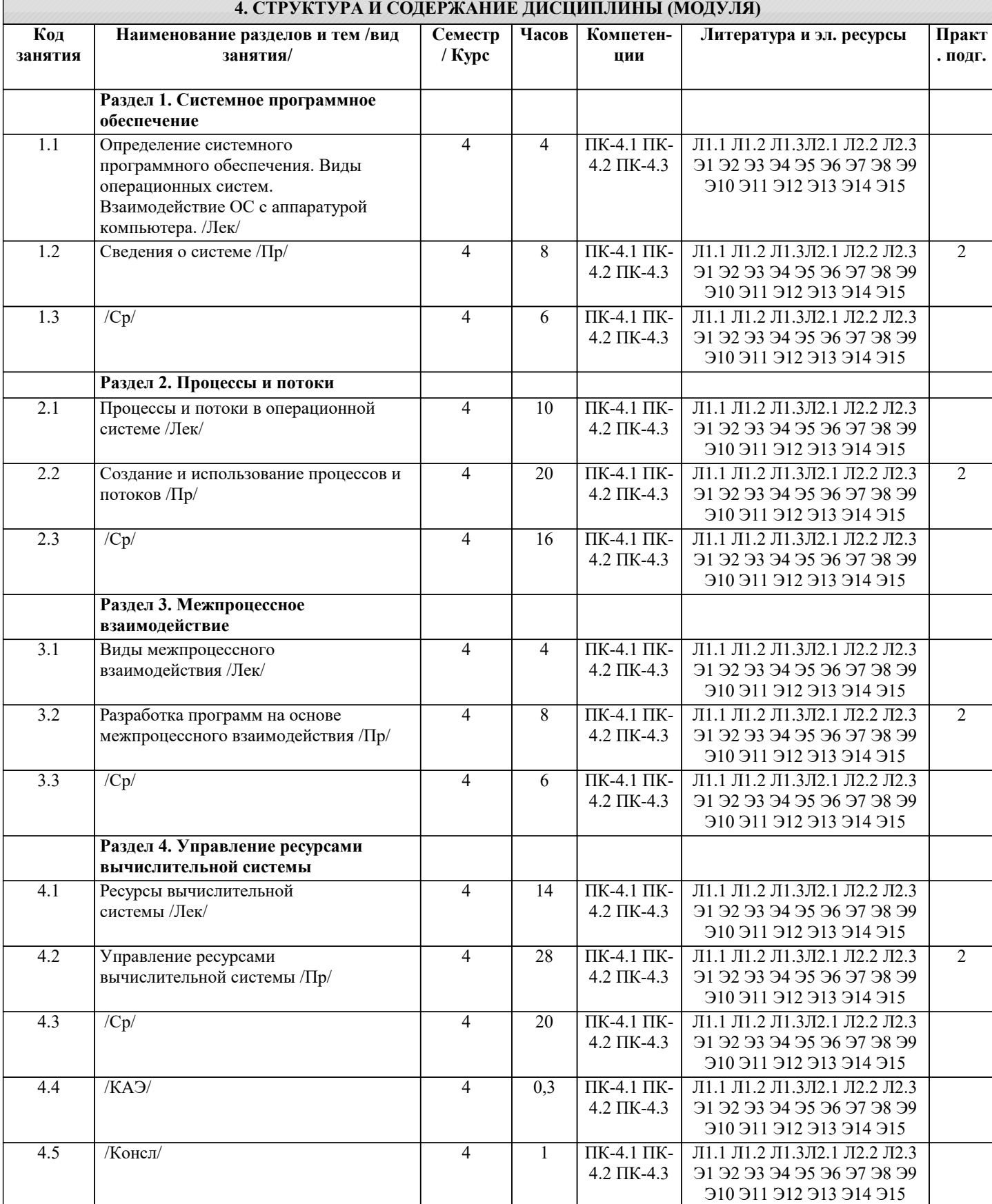

## I

## 5. ОЦЕНОЧНЫЕ МАТЕРИАЛЫ

## 5.1. Контрольные вопросы и задания

Контрольные вопросы для проведения текущего контроля

1. Системное программное обеспечение это

программное обеспечение, которое предоставляет пользователю удобный к управлению вычислительной системой интерфейс.

программное обеспечение, которое необходимо для включения компьютера. программное обеспечение для решения прикладных задач с помощью компьютера. программное обеспечение для решения общих задач управления вычислительной системой. набор драйверов внешних устройств. нет правильных ответов. 2. Байт это Единица памяти, равная 8 бит. Единица памяти, равная 32 бит. Размер слова. Ячейка памяти. Элемент массива. 1/2 килобайта. 3. Базовое системное программное обеспечение это программное обеспечение, которое предоставляет пользователю удобный к управлению вычислительной системой интерфейс. программное обеспечение, которое необходимо для включения компьютера. программное обеспечение для решения прикладных задач с помощью компьютера. программное обеспечение для решения общих задач управления вычислительной системой. набор драйверов внешних устройств. нет правильных ответов. 4. Сервисное системное программное обеспечение это программное обеспечение, которое предоставляет пользователю удобный к управлению вычислительной системой интерфейс. программное обеспечение, которое необходимо для включения компьютера. программное обеспечение для решения прикладных задач с помощью компьютера. программное обеспечение для решения общих задач управления вычислительной системой. набор драйверов внешних устройств. нет правильных ответов. 5. Мануал это блок-схема язык программирования руководство пользователя структура данных операционная система программное обеспечение 6. Программное обеспечение это пакет прикладных программ совокупность программ и программных документов, необходимых для эксплуатации этих программ мануал алгоритм или группа алгоритмов, направленных на решение задачи посредством вычислительной системы группа языков программирования совокупность программ для решения общих задач управления вычислительной системой 7. К базовому системному программному обеспечению относится: Paint **RIOS** MS Windows MS Word Антивирусы 8. Назначение операционной системы: организовать взаимодействие пользователя с компьютером и выполнение всех других программ; редактирование, сохранение текстовых документов; монтировать видео, фото и звуковую информацию; выводить информацию на экран или печатающее устройство; 9. Каталог файловой системы содержит: файлы и другие каталоги; архивы данных; информацию о группе файлов и других каталогах; информацию о внешних устройствах, подключённых к компьютеру; служебную информацию для программного обеспечения, установленном на компьютере;

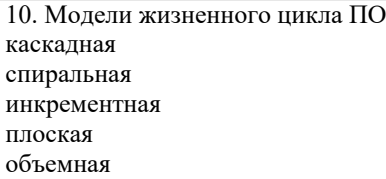

11. Технология разработки программного обеспечения это

комплекс организационных мер, операций и приемов, направленных на разработку программных продуктов высокого качества в рамках отведенного бюджета и в срок. комплекс организационных мер, операций и приемов, направленных на изготовление, обслуживание, ремонт и/или эксплуатацию изделия с номинальным качеством и оптимальными затратами. период времени, который начинается с момента принятия решения о необходимости создания программного продукта и заканчивается в момент его полного изъятия из эксплуатации. 12. Жизненный цикл программного обеспечения это период времени, который начинается с момента принятия решения о необходимости создания программного продукта и заканчивается в момент его полного изъятия из эксплуатации. концепция управления программным проектом на всех этапах его жизни.

комплекс организационных мер, операций и приемов, направленных на изготовление, обслуживание, ремонт и/или эксплуатацию изделия с номинальным качеством и оптимальными затратами.

комплекс организационных мер, операций и приемов, направленных на разработку программных продуктов высокого качества в рамках отведенного бюджета и в срок.

13. Microsoft Solutions Framework (MSF) является методологией разработки ПО. Ее основные принципы:

Единое видение проекта Гибкость, готовность к переменам

Концентрация на бизнес-приоритетах Работа в команде Интеграция

14. Microsoft Solutions Framework (MSF) является методологией разработки ПО. Ее основные принципы: Поощрение свободного общения Единое видение проекта Концентрация на бизнес-приоритетах Работа в команде Интеграция

15. Модель Microsoft Solutions Framework базируется на сочетании двух моделей жизненного цикла программных систем: каскадной спиральной инкрементной плоской объемной

16. В базовое ПО входит: операционная система операционная оболочка программы диагностики работоспособности компьютера программы обслуживания дисков антивирусные программы

17. В сервисное ПО входит: операционная система операционная оболочка программы диагностики работоспособности компьютера программы обслуживания дисков антивирусные программы

18. Каскадная (водопадная) модель ЖЦ ПО: последовательное выполнение этапов создания ПО разработка ПО реализуется несколькими итерациями с постепенным наращиванием функциональности системы концепция управления программным проектом на всех этапах его жизни разработка ПО осуществляется по спирали, каждый виток (итерация) которой предполагает реализацию определенного функционала программной системы

программной системы

разработка ПО реализуется несколькими итерациями с постепенным наращиванием функциональности системы последовательное выполнение этапов создания ПО период времени, который начинается с момента принятия решения о необходимости создания программного продукта и заканчивается в момент его полного изъятия из эксплуатации 20. Инкрементная итерационная модель ЖЦ ПО: разработка ПО реализуется несколькими итерациями с постепенным наращиванием функциональности системы последовательное выполнение этапов создания ПО разработка ПО осуществляется по спирали, каждый виток (итерация) которой предполагает реализацию определенного функционала программной системы период времени, который начинается с момента принятия решения о необходимости создания программного продукта и заканчивается в момент его полного изъятия из эксплуатации 21. В MSF ролевой кластер Управление продуктомобеспечить, чтобы заказчик остался довольным в результате выполнения проекта отслеживание планов и их выполнение, ответственность за бюджет, ресурсы проекта, разрешение проблем и трудностей процесса, создание условий, при которых команда может работать эффективно решает задачи пользовательского дизайна приложения и обеспечения удобства эксплуатации ПО 22. В MSF ролевой кластер Управление программой отслеживание планов и их выполнение, ответственность за бюджет, ресурсы проекта, разрешение проблем и трудностей процесса обеспечить, чтобы заказчик остался довольным в результате выполнения проекта решает задачи пользовательского дизайна приложения и обеспечения удобства эксплуатации ПО отвечает за внедрение проекта и его функционирование 23. В MSF ролевой кластер Удовлетворение потребителя решает задачи пользовательского дизайна приложения и обеспечения удобства эксплуатации ПО обеспечить, чтобы заказчик остался довольным в результате выполнения проекта обеспечивает управленческие функции - отслеживание планов и их выполнение, ответственность за бюджет, ресурсы проекта, разрешение проблем и трудностей процесса отвечает за организацию и выполнение высокоуровневого проектирования решения 24. В MSF ролевой кластер Управление выпуском отвечает за внедрение проекта и его функционирование, берет на себя связь между разработкой решения, его внедрением и последующим сопровождением отслеживание планов и их выполнение, ответственность за бюджет, ресурсы проекта, разрешение проблем и трудностей процесса отвечает за организацию и выполнение высокоуровневого проектирования решения, создание функциональной спецификации ПО и управление этой спецификацией в процессе разработки решает задачи пользовательского дизайна приложения и обеспечения удобства эксплуатации ПО 25. В MSF ролевой кластер Архитектура отвечает за организацию и выполнение высокоуровневого проектирования решения, создание функциональной спецификации ПО и управление этой спецификацией в процессе разработки отслеживание планов и их выполнение, ответственность за бюджет, ресурсы проекта, разрешение проблем и трудностей процесса решает задачи пользовательского дизайна приложения и обеспечения удобства эксплуатации ПО отвечает за внедрение проекта и его функционирование, берет на себя связь между разработкой решения, его внедрением и последующим сопровождением 26. Выберите правильное утверждение: процесс может содержать несколько потоков поток может содержать несколько процессов оба утверждения правильны 27. Информация по состоянию и управлению процессом включает следующие основные данные: данные о приоритете (текущий приоритет, по умолчанию, максимально возможный) информация о событиях - идентификация события, наступление которого позволит продолжить выполнение процесса флаги, сигналы и сообщения, имеющие отношение к обмену информацией между двумя независимыми процессами коды условий, отражающие результат выполнения последней арифметической или логической указатели вершин стеков, хранящие параметры и адреса вызова процедур и системных служб 28. Информация по состоянию и управлению процессом включает следующие основные данные: указатели на ресурсы, которыми управляет процесс сведения по истории использования ресурсов и процессора

#### информация, связанная с планированием

процесс

содержимое регистров процессора, доступных пользователю содержимое счетчика команд 29. Контекст процесса содержит информацию позволяющую системе приостанавливать выполнение процесса возобновлять выполнение процесса все вместе 30. В контексте процесса содержится следующая основная информация: содержимое регистров процессора, доступных пользователю содержимое счетчика команд состояние управляющих регистров и регистров состояния состояние процесса, определяющее готовность процесса к выполнению указатели, позволяющие определить расположение образа процесса в оперативной памяти и на диске 31. Для синхронизации потоков используются: семафоры светофоры мьютексы события 32. Межпроцессный обмен базируется на: разделяемых ресурсах каналах связи семафорах мьютексах 33. Анонимные каналы в Windows - это полудуплексное средство потоковой передачи байтов между родственными процессами. объекты ядра ОС Windows, позволяющие организовать межпроцессный обмен не только в изолированной вычислительной системе, но и в локальной сети. 34. Параметры функции CreateThread: TerminateThread **lpThreadAttributes** AttachThreadInput **CreateProcess** CreateThread ExitThread dwStackSize lpStrtAddress 35. Функции работы с процессами и потоками в Win32 API: TerminateThread lpThreadAttributes AttachThreadInput **CreateProcess** ExitThread CreateThread dwStackSize lpStrtAddress 36. Классификация программ в зависимости от количества определяемых ими параллельных потоков управления: дуплексный многозалачный многопоточный системный с параллельным потоком параллельный однопоточный с прямым потоком 37. Системные объекты, созданные менеджером объектов в Win32 API: класс поток события семафор

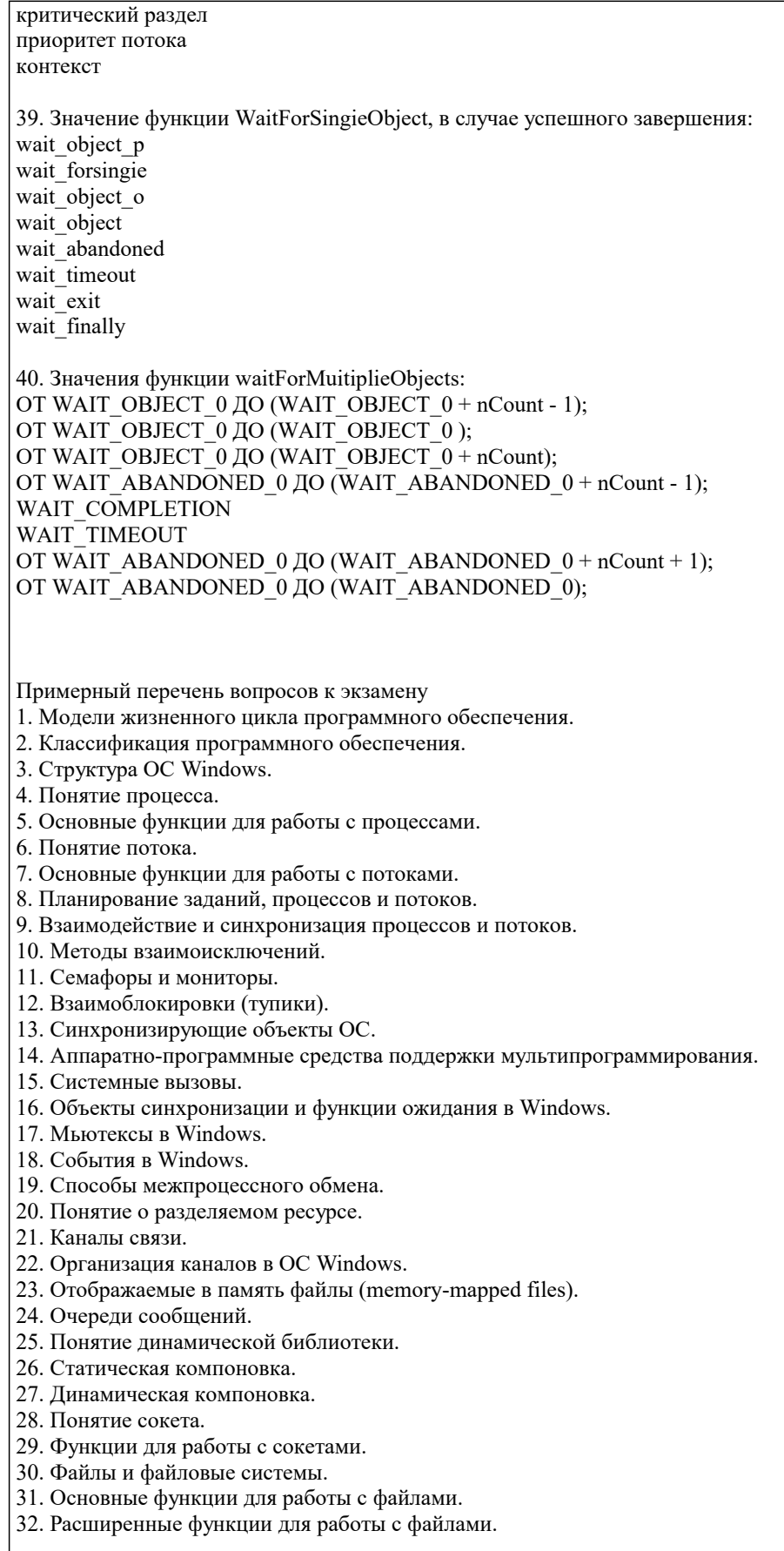

## Задания

- 1. Разработать программу с использованием функции WinExec для запуска программы «Калькулятор».
- 2. Разработать программу с использованием функции WinExec для запуска программы «Блокнот».
- 3. Разработать программу с использованием функции ShellExecute для открытия файла документа с именем «file.doc»,
- 4. Разработать программу с использованием функции ShellExecute для открытия папки с: Program Files
- 5. Разработать программу для определения приложения, связанного с файлом с расширением gif.
- 6. Разработать программу для определения приложения, связанного с файлом с расширением docx.

7. Разработать программу с использованием функции создания процесса для запуска программы «Калькулятор» используя первый параметр. 8. Разработать программу с использованием функции создания процесса для запуска программы «Блокнот» используя второй параметр. 9. Разработать программу для создания потока и передачи параметра в исполняемую функцию. В потоке выполняется программа выводящая на экран случайные числа. Количество случайных чисел вводится в главной программе и передается в поток. Программа выполняющаяся в потоке получает количество чисел как аргумент командной строки. 10. Разработать программу с использованием функции создания процесса для запуска программы «Блокнот» для открытия файла «задание.txt»

#### 5.2. Темы письменных работ

Не предусмотренно

#### 5.3. Фонд оценочных средств

Оценочные средства для проведения промежуточной и текущей аттестации обучающихся прилагаются к рабочей программе. Оценочные и методические материалы хранятся на кафедре, обеспечивающей преподавание данной дисциплины (модуля), а также размещены в электронная образовательной среде академии в составе соответствующего kvpca URL: ejos.imsit.ru.

#### 5.4. Перечень видов оценочных средств

Задания со свободно конструируемым ответом (СКО) предполагает составление развернутого ответа на теоретический вопрос. Задание с выбором одного варианта ответа (OB, в задании данного типа предлагается несколько вариантов ответа, среди которых один верный. Задания со свободно конструируемым ответом (СКО) предполагает составление развернутого ответа, включающего полное решение задачи с пояснениями.

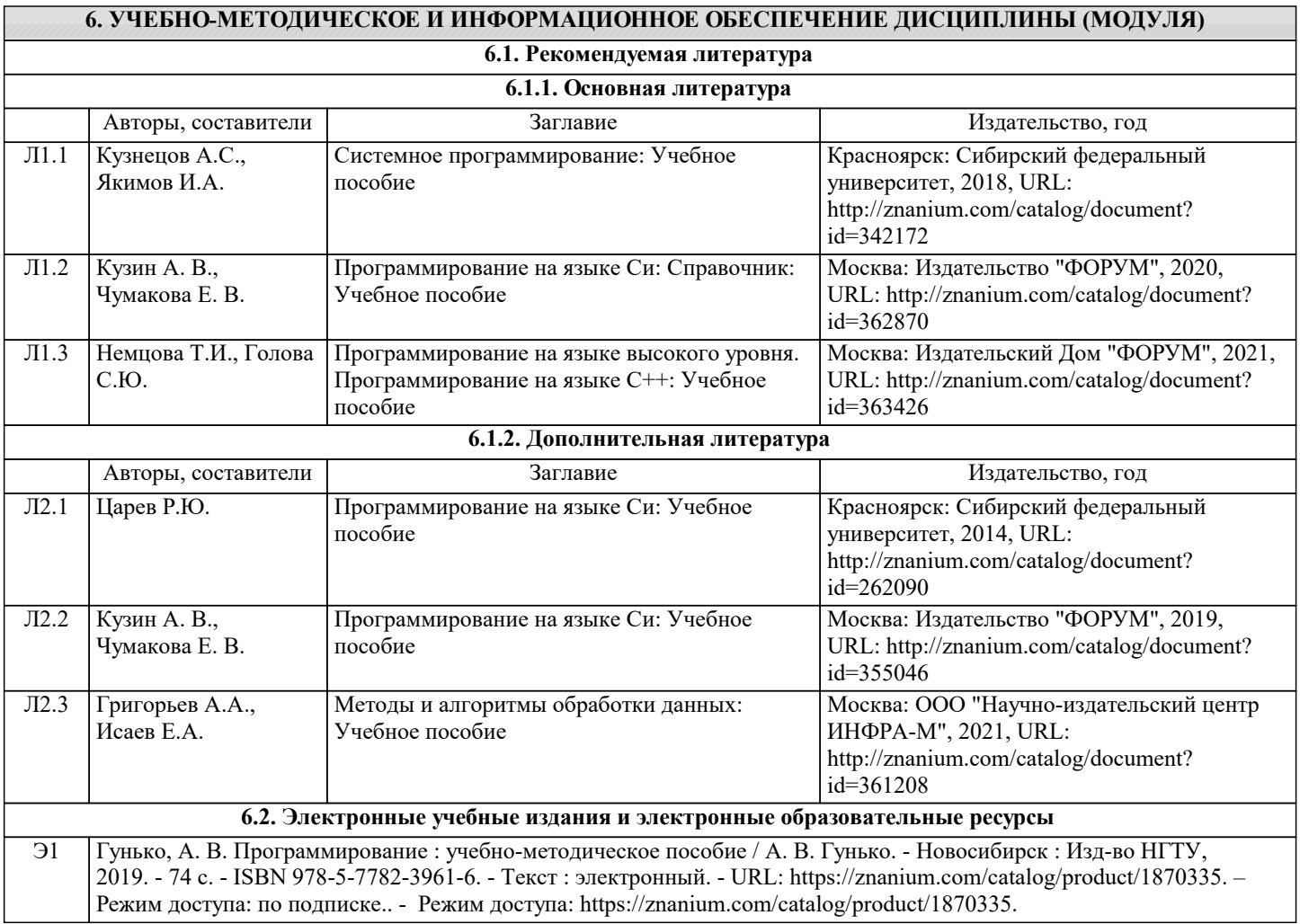

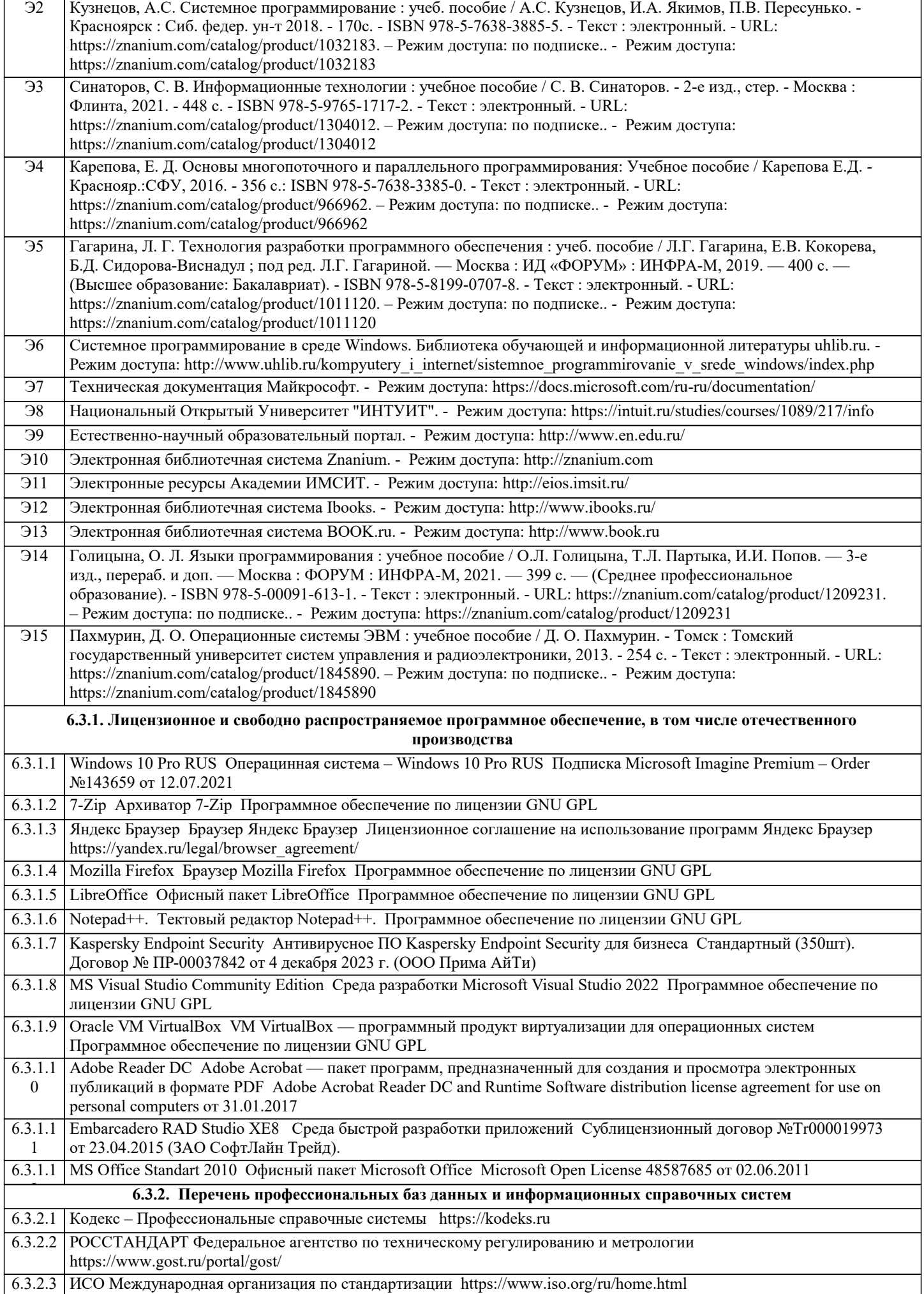

## 6.3.2.4 ABOUT THE UNIFIED MODELING LANGUAGE SPECIFICATION https://www.omg.org/spec/UML

6.3.2.5 ARIS BPM Community https://www.ariscommunity.com

6.3.2.6 Global CIO Официальный портал ИТ-директоров http://www.globalcio.ru

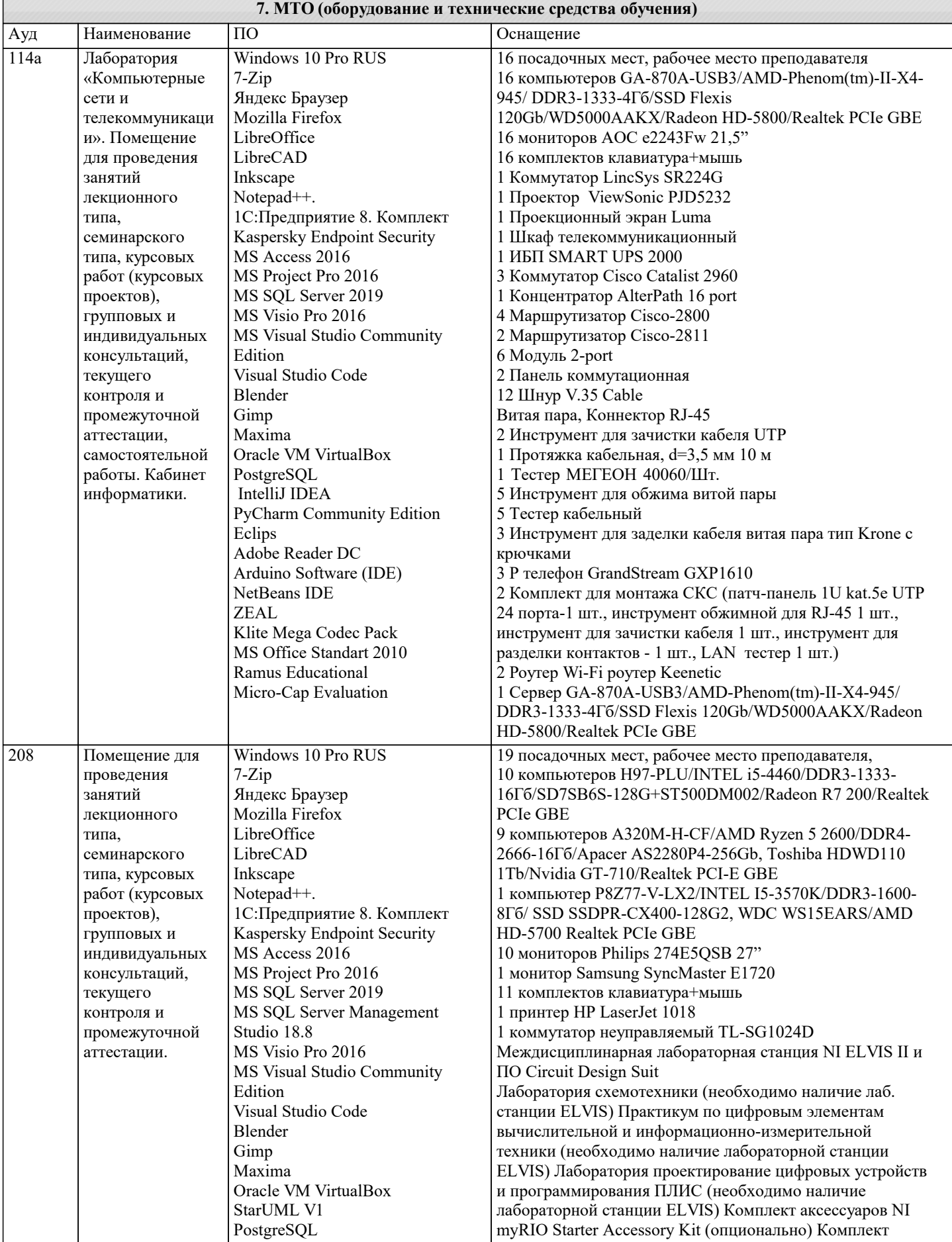

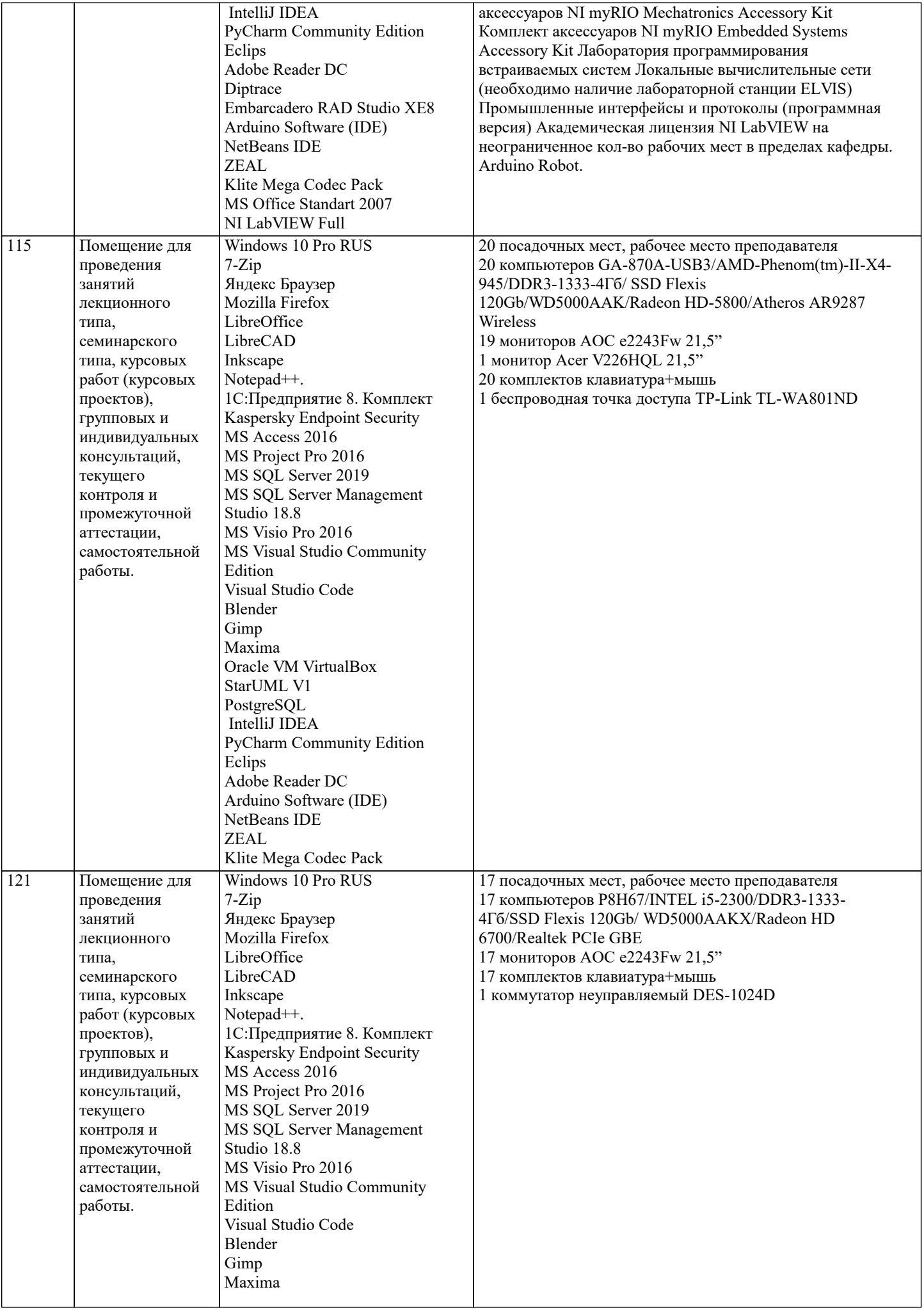

<u>and the state</u>

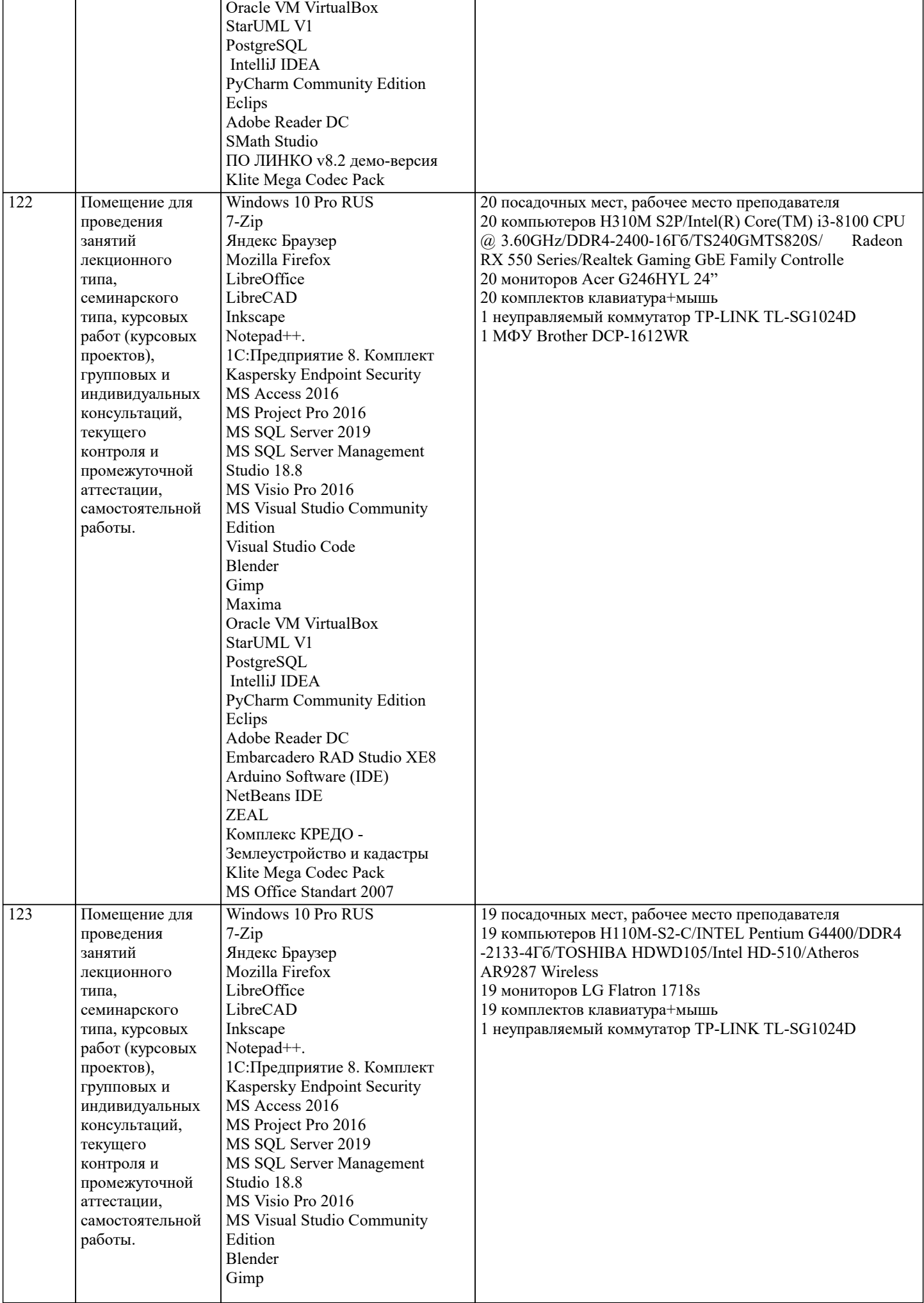

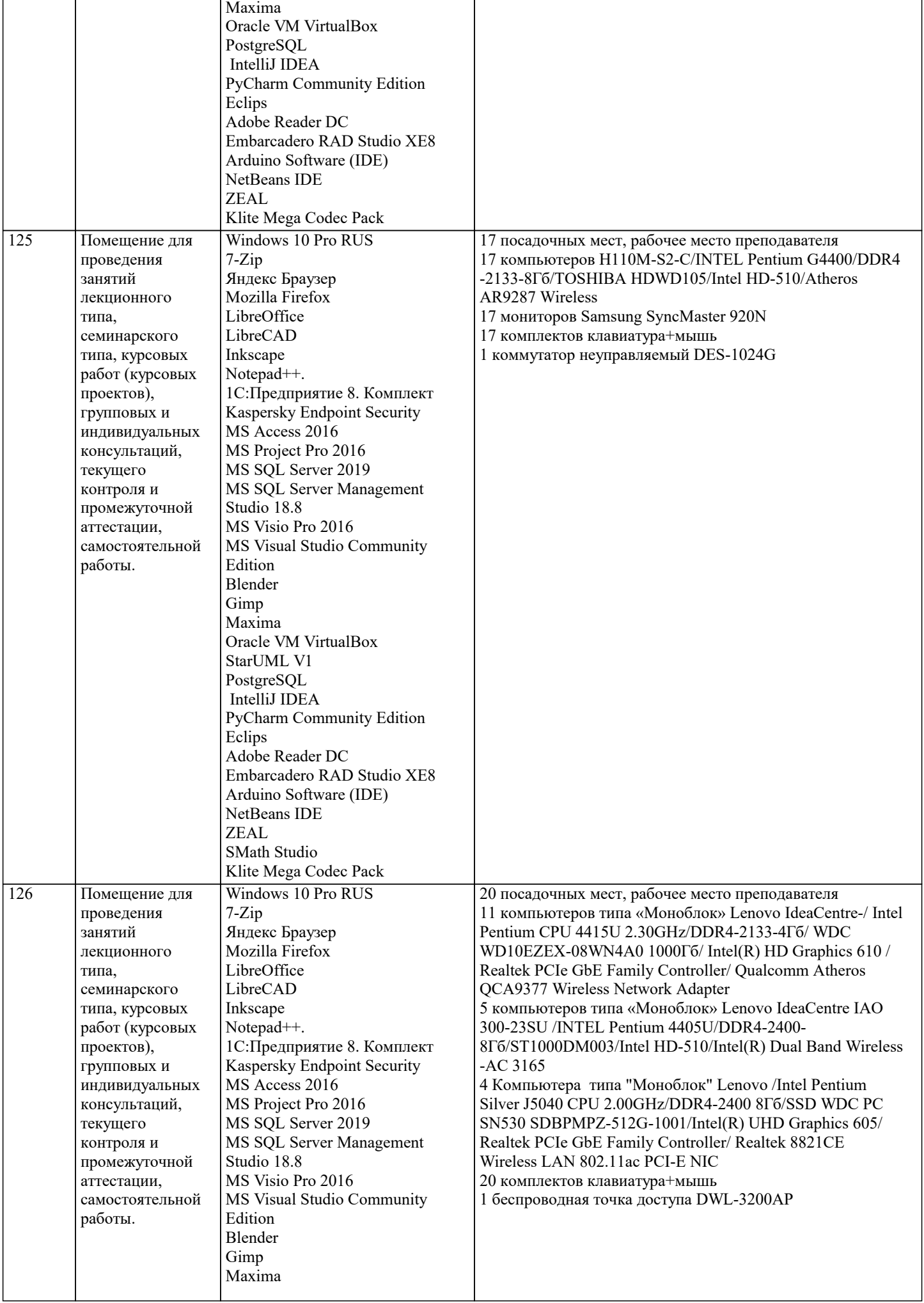

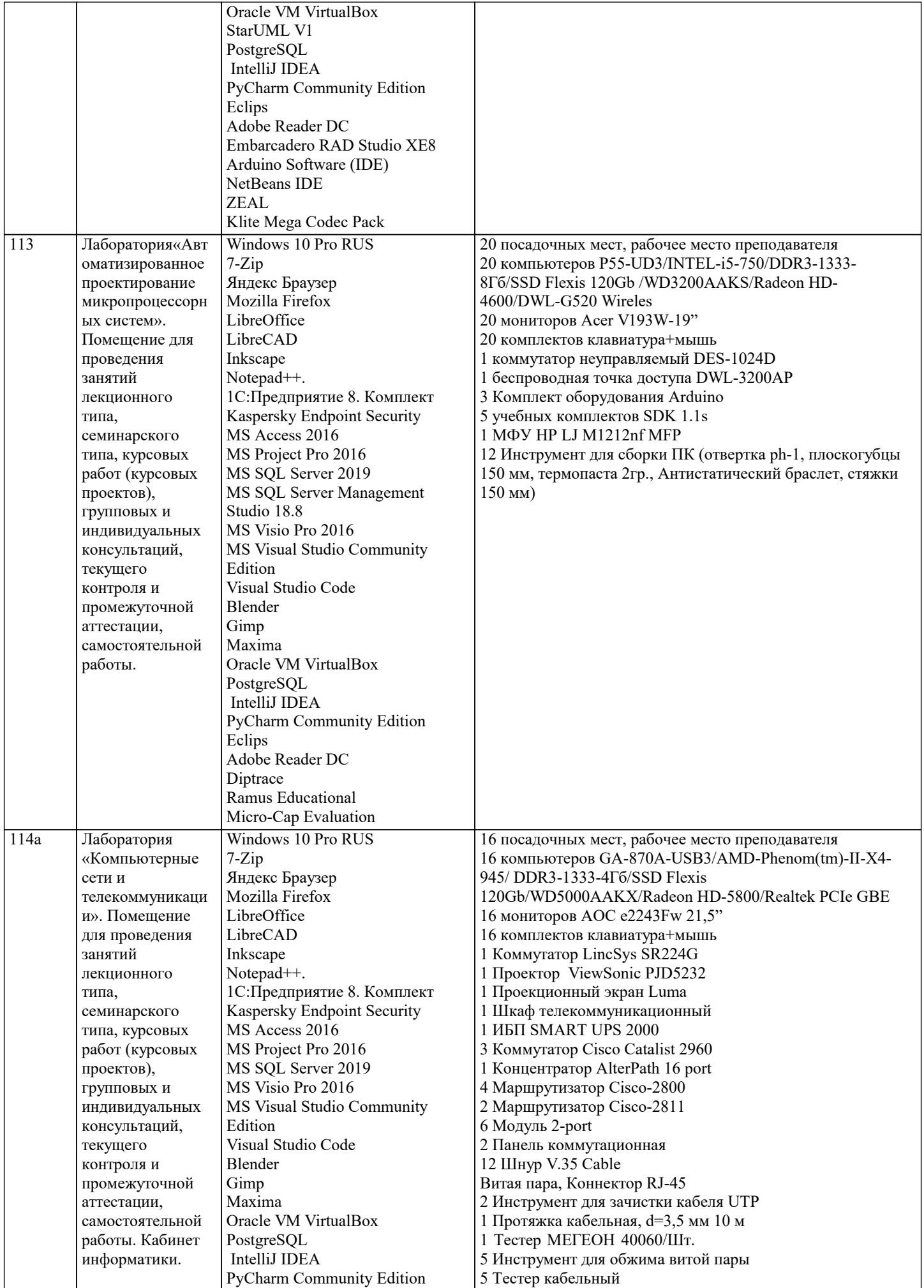

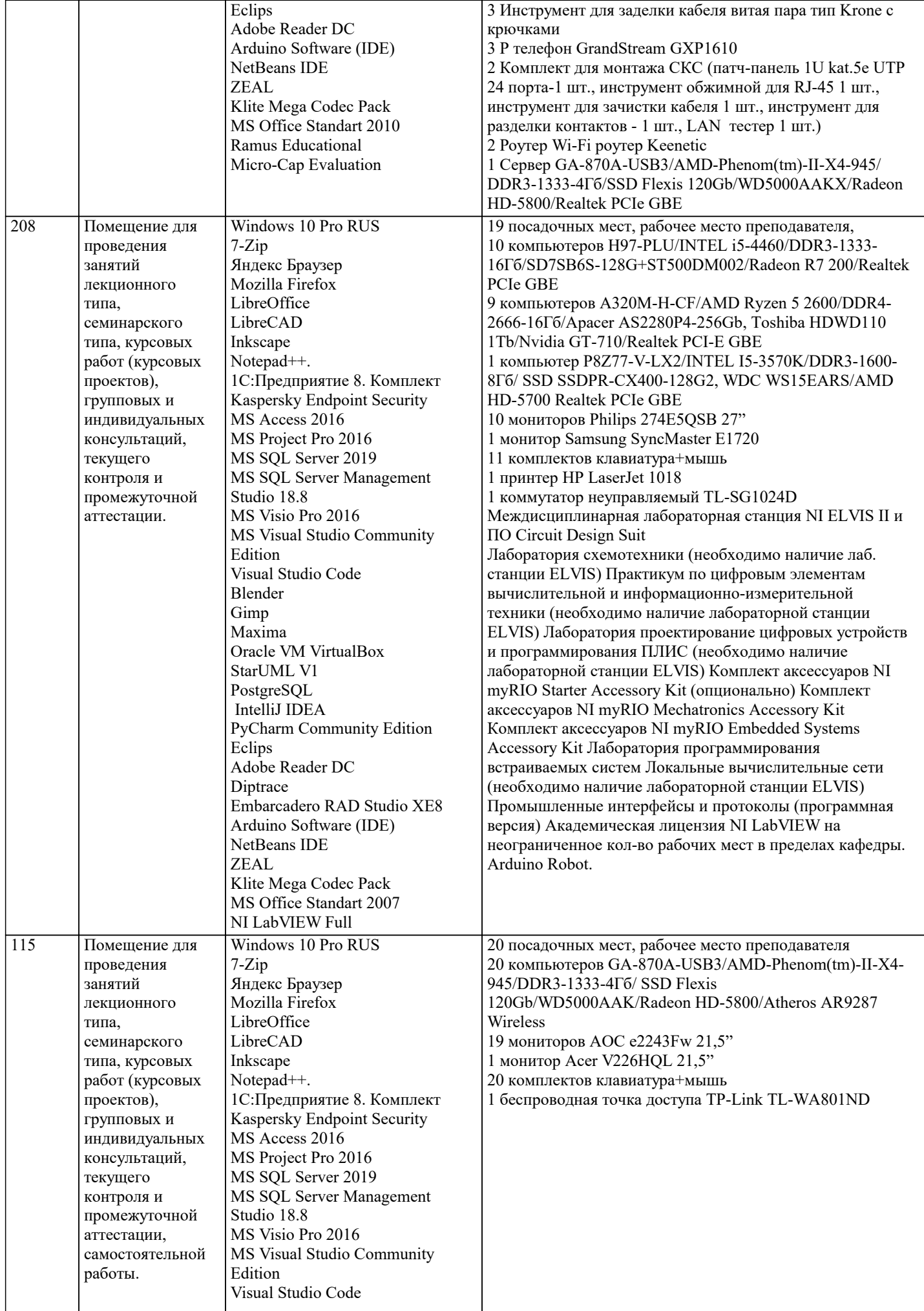

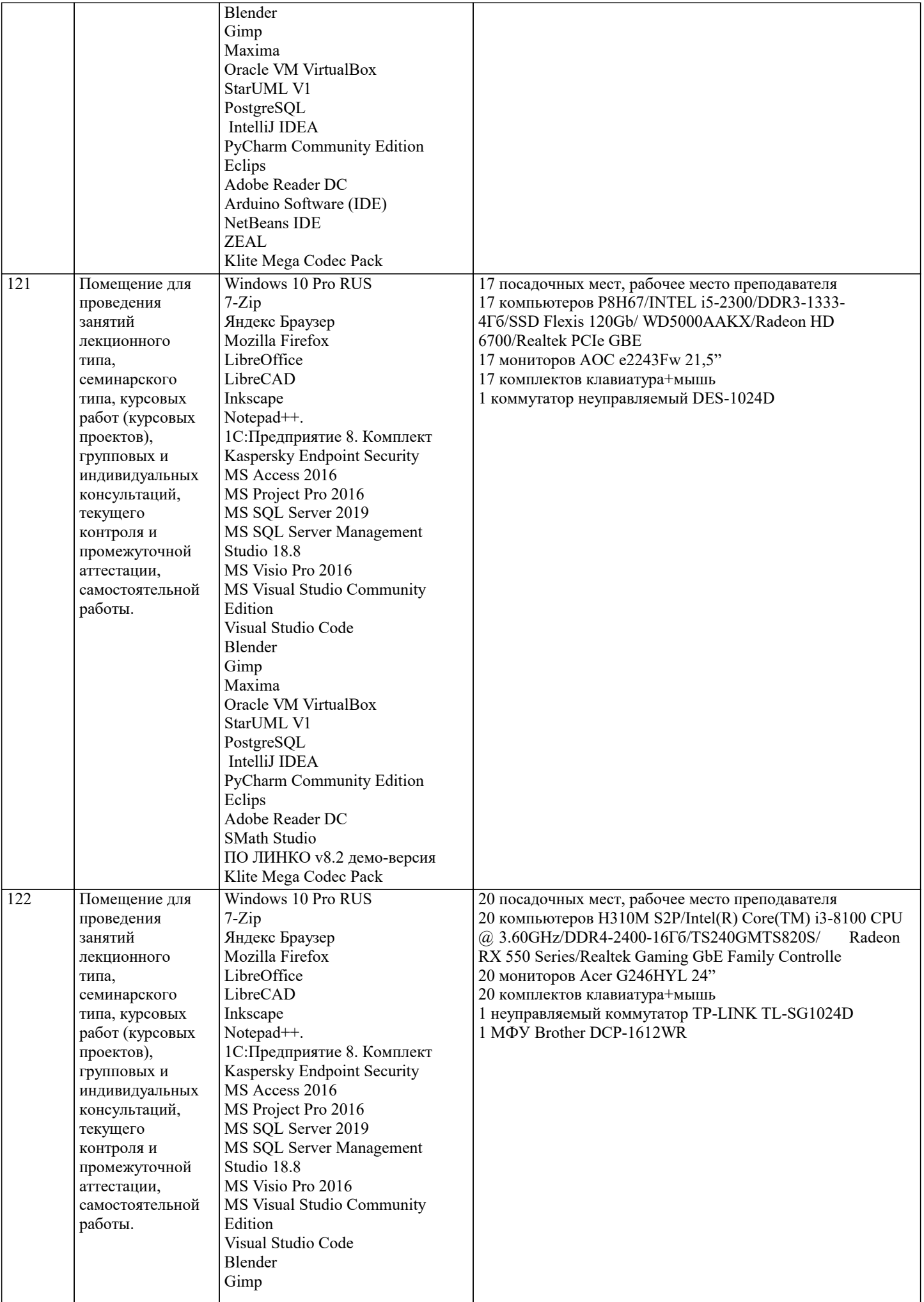

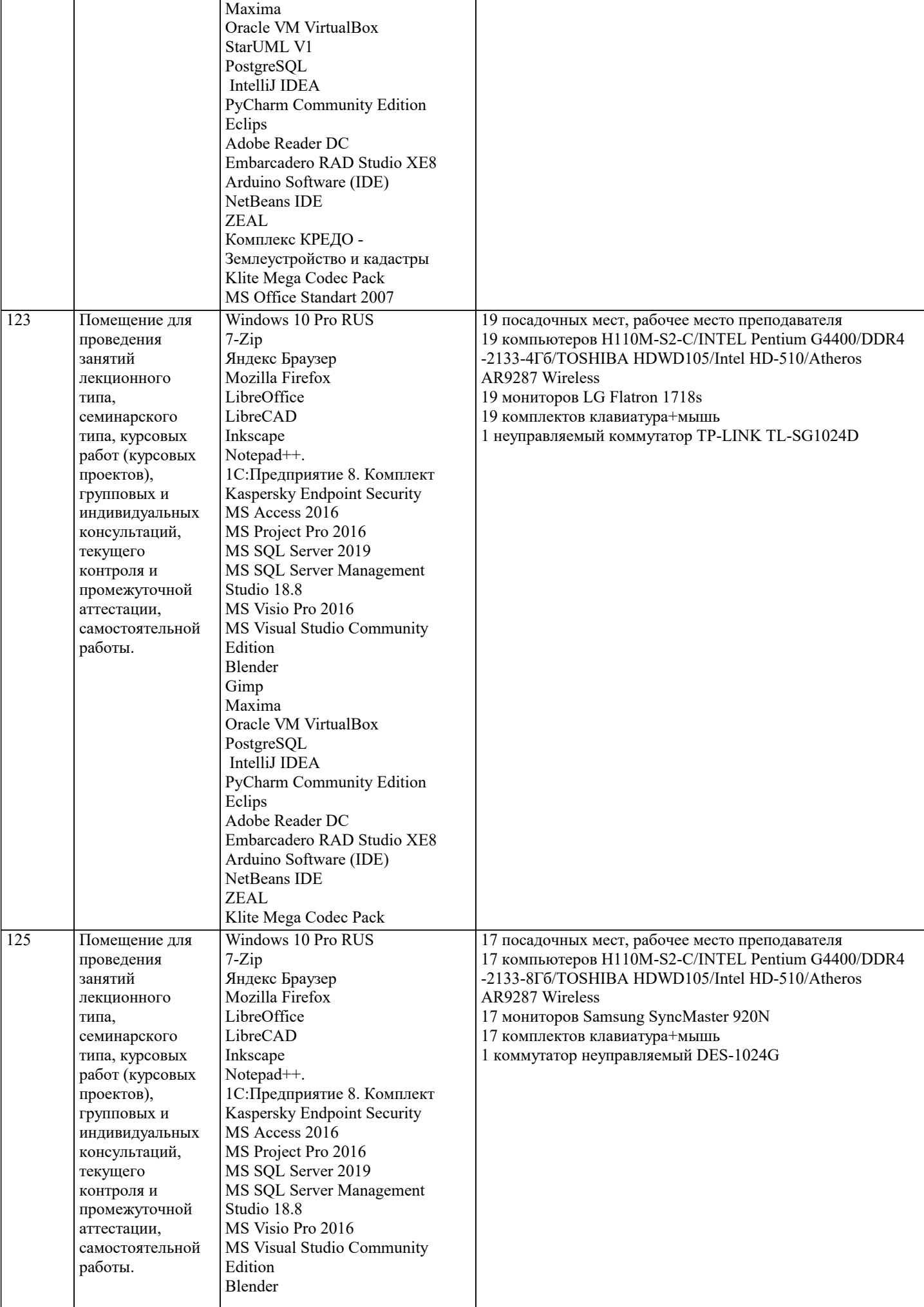

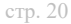

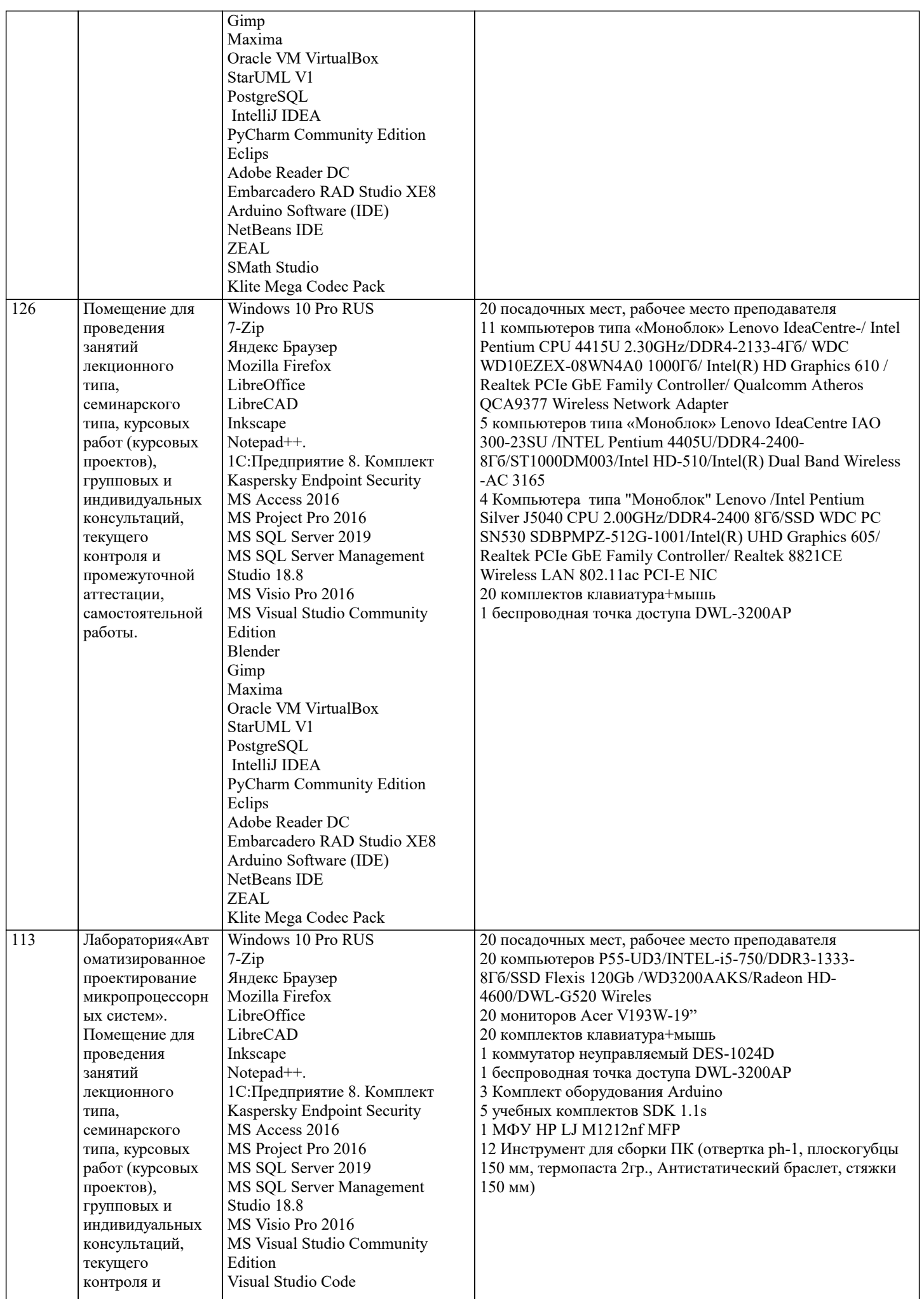

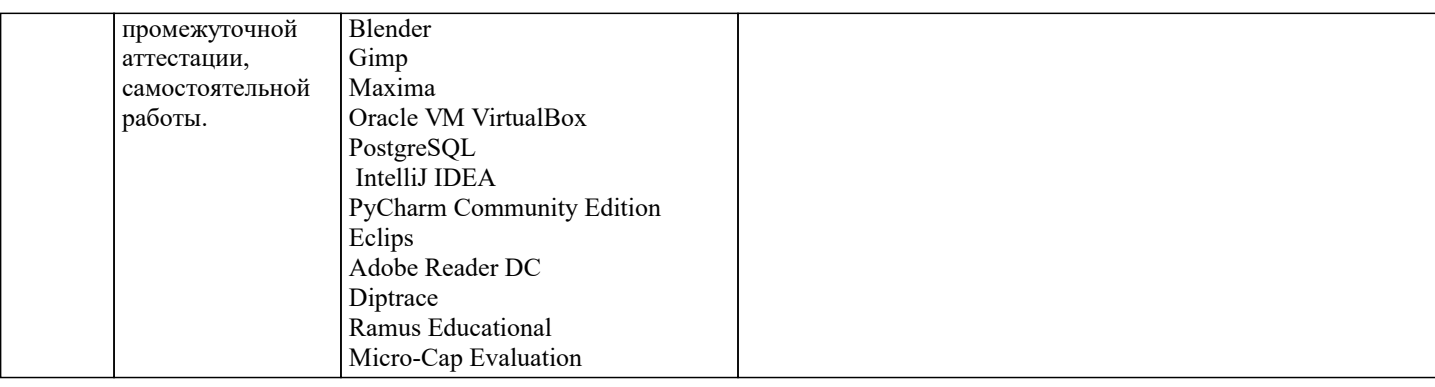

## 8. МЕТОДИЧЕСКИЕ УКАЗАНИЯ ДЛЯ ОБУЧАЮЩИХСЯ ПО ОСВОЕНИЮ ДИСЦИПЛИНЫ (МОДУЛЯ)

В соответствии с требованиями ФГОС ВО по направлению подготовки реализация компетентностного подхода предусматривает использование в учебном процессе активных и интерактивных форм проведения занятий (разбор конкретных задач, проведение блиц-опросов, исследовательские работы) в сочетании с внеаудиторной работой с целью формирования и развития профессиональных навыков обучающихся.

Лекционные занятия дополняются ПЗ и различными формами СРС с учебной и научной литературой. В процессе такой работы студенты приобретают навыки «глубокого чтения» - анализа и интерпретации текстов по методологии и методике дисциплины.

Учебный материал по дисциплине «Системное программное обеспечение» разделен на логически завершенные части (модули), после изучения, которых предусматривается аттестация в форме письменных тестов, контрольных работ. Работы оцениваются в баллах, сумма которых дает рейтинг каждого обучающегося. В баллах оцениваются не только знания и навыки обучающихся, но и их творческие возможности: активность, неординарность решений поставленных проблем. Каждый модуль учебной дисциплины включает обязательные виды работ - лекции, ПЗ, различные виды СРС (выполнение домашних заданий по решению задач, подготовка к лекциям и практическим занятиям).

Форма текущего контроля знаний - работа студента на практическом занятии, опрос. Форма промежуточных аттестаций контрольная работа в аудитории, домашняя работа. Итоговая форма контроля знаний по модулям - контрольная работа с задачами по материалу модуля.

Методические указания по выполнению всех видов учебной работы размещены в электронной образовательной среде акалемии.

Методические указания и материалы по видам учебных занятий по дисциплине:

Вид учебных занятий, работ - Организация деятельности обучающегося

Лекция - написание конспекта лекций: кратко, схематично, последовательно фиксировать основные положения, выводы, формулировки, обобщения, отмечать важные мысли, выделять ключевые слова, термины. Проверка терминов, понятий с помощью энциклопедий, словарей, справочников с выписыванием толкований в тетрадь.

## 9. МЕТОДИЧЕСКИЕ УКАЗАНИЯ ОБУЧАЮЩИМСЯ ПО ВЫПОЛНЕНИЮ САМОСТОЯТЕЛЬНОЙ РАБОТЫ

Самостоятельная работа студентов в ходе семестра является важной составной частью учебного процесса и необходима для закрепления и углубления знаний, полученных в период сессии на лекциях, практических и интерактивных занятиях, а также для индивидуального изучения дисциплины «Системное программное обеспечение» в соответствии с программой и рекомендованной литературой.

Самостоятельная работа выполняется в виде подготовки домашнего задания или сообщения по отдельным вопросам, написание и защита научно-исследовательского проекта.

Контроль качества выполнения самостоятельной (домашней) работы может осуществляться с помощью устного опроса на лекциях или практических занятиях, обсуждения подготовленных научно-исследовательских проектов, проведения тестирования.

Устные формы контроля помогут оценить владение студентами жанрами научной речи (дискуссия, диспут, сообщение, доклад и др.), в которых раскрывается умение студентов передать нужную информацию, грамотно использовать языковые средства, а также ораторские приемы для контакта с аудиторией.

Письменные работы позволяют опенить владение источниками, научным стилем изложения, для которого характерны; логичность, точность терминологии, обобщенность и отвлеченность, насышенность фактической информацией.